## **Blueriq tutorial, in Dutch**

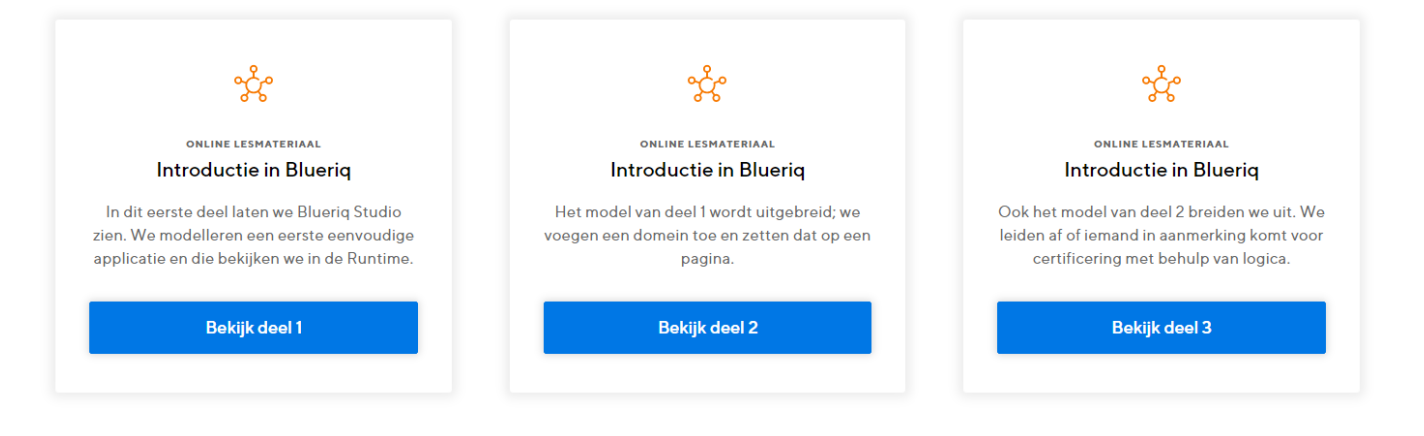

## A Language

This tutorial is only available in dutch for now. If the need for an English version is very urgent, please contact us.

| Part | Description                                                                                              |
|------|----------------------------------------------------------------------------------------------------|
| 1    | In this part we show Blueriq Studio. We model a first simple application and we view it in the Runtime.  |
| 2    | The model is expanded; A domain is added and placed on a page in our application.                        |
| 3    | We expanded the model again. A decision is modeled whether someone is eligible for certification or not. |
|      | The tutorial is only available on the Blueriq Academy website, because of the size of the files.         |
|      | On the upside, you can find lots of other interesting stuff there!                                       |
|      | Scroll down to "Over Blueriq".                                                                           |